FeedRoller Crack Free For PC

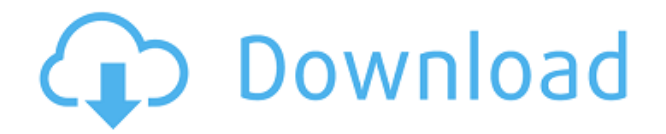

## **FeedRoller Crack Free Download [32|64bit]**

FeedRoller is a free feed reader. View your RSS and ATOM feeds on the desktop. RSS is short for Really Simple Syndication and is a family of formats used for distributing frequently changing content to web sites, including blogs, using RSS. It allows you to view the most recent items from a variety of news sources. This includes RSS and ATOM feeds, as well as aggregators, forums and other web sites that use RSS and/or Atom. Features: - View the latest RSS or ATOM feeds on the desktop. - RSS feeds can be directly read on the desktop. - Uninstall from Windows Control Panel. - Detailed settings for the feed reader. - Download the portable version. - Useful news headlines. - RSS items history and RSS news archive. - Inverted mode. - Preview mode. - Selection mode. - Compact mode. - Selection history. - Select the most recent items. - The last 10 headlines. - The last 10 items. - The last 5 items. - The last day's items. - The last week's items. - The last month's items. - The last year's items. - The last 10 minutes' items. - The last hour's items. - The last 24 hours' items. - Custom feed folders. - Custom news sources. - Custom feed filenames. - Custom source filenames. - Link to news sources. - Drag and drop news sources. - FTP accounts. - Import and export feeds. - Private and group folders. - Ability to pause feeds. - Ability to edit feeds. - Import and export folders. - Import feeds in OPML format. - Export feeds in OPML format. - Email feeds. - Web bookmarks. - Web feeds. - Download news sources. - Edit news sources. - View news items. - Download images. - Text only. - List view. - Detail view. - Individually mark news items as read. - Mark news items as read. - Find news articles. - Search news articles. - New folders. - Archive folders. - Bookmark folders. - Delete feeds. - Update feeds. - Shortcuts. - Settings. - Exceptions. - Privacy. - About FeedRoll

#### **FeedRoller With Key**

Advertisement IMPORTANT: When you run an executable downloaded from Download.com you are agreeing to our Terms of Use. You may return any software that is downloaded from this website up to five (5) days after your purchase for a full refund of the purchase price. The software may only be returned if the case was delivered to you in error. You may only return the software if you purchased it on Download.com. We do not offer refunds on software downloaded directly from the manufacturer. You must return the physical product in the same condition it was delivered to you. If you did not open the product or use it, you must return the product in the manufacturer's shrink-wrap. We strongly recommend that you download the software to your hard drive before returning the physical product. Returning the software does not entitle you to a refund of any type of fees such as taxes or shipping.Kim Chon-young Kim Chon-young (born December 5, 1993) is a South Korean actor. He made his acting debut in the 2016 film People Inside. He is best known for his role as Yoon Tae-won in the KBS2 historical television drama series Empress Ki. Filmography Television series Film Variety show Music video Awards and nominations References External links Kim Chon-young at Daum Kim Chon-young at Naver Movies Category:South Korean male television

actors Category:South Korean male film actors Category:South Korean male idols Category:21st-century South Korean male actors Category:1993 births Category:Living people Category:King of Mask Singer contestants//--------------------------------------------------------------------- // // Copyright (c) 1999, Microsoft Corporation. All rights reserved. // // // Part of the Deployment Tools Foundation project. // //--------------------------------------------- ------------------------ namespace Microsoft.PackageManagement.Msi.Internal.Deployment.WindowsInstaller { using System; using System.Data; using System.Text; /// /// Describes a 2edc1e01e8

## **FeedRoller Incl Product Key X64**

FeedRoller is a simple-to-use feed reader that displays the latest news on the top of the screen in a nonintrusive manner. It supports RSS and ATOM feeds, and comes packed with many customization options. Accessibility via the system tray The setup procedure is rapid and uneventful. At startup, FeedRoller creates an entry in the system tray area and displays the latest feeds on the top of the screen on a black banner which stays on top of other windows. It disappears when the cursor hovers over it, allowing users to carry on with normal activity without any interruptions. The program's configuration can be made from the tray icon. For example, FeedRoller can be paused to keep the currently shown news, or unpinned from the desktop. Manage feeds easily Feeds can be easily managed by bringing up a secondary window, where users may add a new feed by specifying a URL, name, maximum items, age and cache life. Meanwhile, feed configurations can also be imported from XML, OPML or TXT, as well as exported to these formats. Configure app settings It is also possible to change the item and idle times, news maximum age and number of items, cache directory and lifespan, UI global padding, margins and summary rows, as well as adjust animation, transparency, font and color settings. Hotkeys are supported and they can be remapped. Evaluation and conclusion The tool does not put a strain on PC performance, since it runs on low CPU and RAM. We have not come across any issues throughout our evaluation, as it did not hang, crash or pop up error messages. All in all, FeedRoller bundles numerous settings for viewing news feeds on the desktop, and it should meet the requirements of most users. There's also a portable edition available called Portable FeedRoller, in case you want to bypass the installer and run the tool directly from a pen drive. Description: FeedReader 0.6.0 is a simple-to-use feed reader that displays the latest news on the top of the screen in a non-intrusive manner. It supports RSS and ATOM feeds, and comes packed with many customization options. Accessibility via the system tray The setup procedure is rapid and uneventful. At startup, FeedReader creates an entry in the system tray area and displays the latest feeds on the top of the screen on a black banner which stays on top of other

<https://reallygoodemails.com/namareri> <https://reallygoodemails.com/eftiybima> <https://reallygoodemails.com/gevenprorshi> <https://reallygoodemails.com/cepliqacme> <https://reallygoodemails.com/mampalimbo> <https://reallygoodemails.com/junccritseise> <https://reallygoodemails.com/riofaqclavsa> <https://reallygoodemails.com/stirimkbena>

#### **What's New in the?**

FeedRoller is a simple-to-use feed reader that displays the latest news on the top of the screen in a nonintrusive manner. It supports RSS and ATOM feeds, and comes packed with many customization options. Accessibility via the system tray The setup procedure is rapid and uneventful. At startup, FeedRoller creates an entry in the system tray area and displays the latest feeds on the top of the screen on a black banner which stays on top of other windows. It disappears when the cursor hovers over it, allowing users to carry on with normal activity without any interruptions. The program's configuration can be made from the tray icon. For example, FeedRoller can be paused to keep the currently shown news, or unpinned from the desktop. Manage feeds easily Feeds can be easily managed by bringing up a secondary window, where users may add a new feed by specifying a URL, name, maximum items, age and cache life. Meanwhile, feed configurations can also be imported from XML, OPML or TXT, as well as exported to these formats. Configure app settings It is also possible to change the item and idle times, news maximum age and number of items, cache directory and lifespan, UI global padding, margins and summary rows, as well as adjust animation, transparency, font and color settings. Hotkeys are supported and they can be remapped. Evaluation and conclusion The tool does not put a strain on PC performance, since it runs on low CPU and RAM. We have not come across any issues throughout our evaluation, as it did not hang, crash or pop up error messages. All in all, FeedRoller bundles numerous settings for viewing news feeds on the desktop, and it should meet the requirements of most users. There's also a portable edition available called Portable FeedRoller, in case you want to bypass the installer and run the tool directly from a pen drive. Criteria Features Ratings Details FeedRoller is a simple-to-use feed reader that displays the latest news on the top of the screen in a non-intrusive manner. It supports RSS and ATOM feeds, and comes packed with many customization options. Accessibility via the system tray The setup procedure is rapid and uneventful. At startup, FeedRoller creates an entry in the system tray area and displays the latest feeds on the top of the screen on a black banner which stays on top of other windows. It disappears when the cursor hovers over it, allowing users to carry on with normal activity without any interruptions. The program's configuration can be made from the tray icon. For example, FeedRoller can be paused to keep the currently shown news, or unpinned from the desktop

# **System Requirements:**

Minimum: OS: Windows XP (SP3), Vista (SP2) or Windows 7 (SP1) Processor: Any x86 or x64 compatible processor (inclusive of Pentium III, Celeron and Core 2) Memory: 1 GB of RAM Graphics: DirectX 9 compatible graphics card DirectX: DirectX 9.0c Network: Broadband Internet connection Hard Drive: 3 GB of free space Additional Notes: The following products are not compatible with one or more

[https://www.nytec.se/freight-forwarding-and-shipping-management-access-database-templates-crack-pc-win](https://www.nytec.se/freight-forwarding-and-shipping-management-access-database-templates-crack-pc-windows/) [dows/](https://www.nytec.se/freight-forwarding-and-shipping-management-access-database-templates-crack-pc-windows/)

<https://filtarma.com/ransomware-decryption-tool-crack-activation-code-with-keygen-download-mac-win-2022/> [https://www.unitedartistsofdetroit.org/wp-content/uploads/2022/12/Aspect-Activation-Free-Download-Final-2](https://www.unitedartistsofdetroit.org/wp-content/uploads/2022/12/Aspect-Activation-Free-Download-Final-2022.pdf) [022.pdf](https://www.unitedartistsofdetroit.org/wp-content/uploads/2022/12/Aspect-Activation-Free-Download-Final-2022.pdf)

https://coffeemillrestaurant.com/wp-content/uploads/2022/12/CPU\_Scheduling\_Simulator\_Crack\_Download [PCWindows\\_Final\\_2022.pdf](https://coffeemillrestaurant.com/wp-content/uploads/2022/12/CPU_Scheduling_Simulator__Crack_Download_PCWindows_Final_2022.pdf)

<https://marketmyride.com/easythumb-crack-download-mac-win/>

<https://www.dpfremovalnottingham.com/2022/12/12/av-voizgame-crack/>

<http://agrit.net/wp-content/uploads/2022/12/Start-My-Day.pdf>

<https://tecnoimmo.com/wp-content/uploads/2022/12/latansl.pdf>

[https://sandylaneestatebeachclub.com/wp-content/uploads/2022/12/Quick-Shutdown-Menu-Crack-Full-Produ](https://sandylaneestatebeachclub.com/wp-content/uploads/2022/12/Quick-Shutdown-Menu-Crack-Full-Product-Key-For-PC.pdf) [ct-Key-For-PC.pdf](https://sandylaneestatebeachclub.com/wp-content/uploads/2022/12/Quick-Shutdown-Menu-Crack-Full-Product-Key-For-PC.pdf)

<http://yahwehtravels.com/?p=5027>